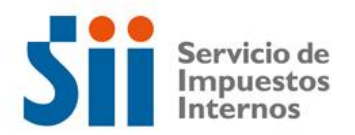

## **Observación F64**

## *F64: "SU DECLARACIÓN HA SIDO SELECCIONADA A OBJETO DE REVISAR EL CAPITAL PROPIO TRIBUTARIO POSITIVO DECLARADO EN EL CÓDIGO [645] DEL FORMULARIO 22 (OBSERVACIÓN F64)."*

Revise su Declaración Anual de Impuesto a la Renta (Formulario 22) y documentación asociada, de acuerdo a lo siguiente:

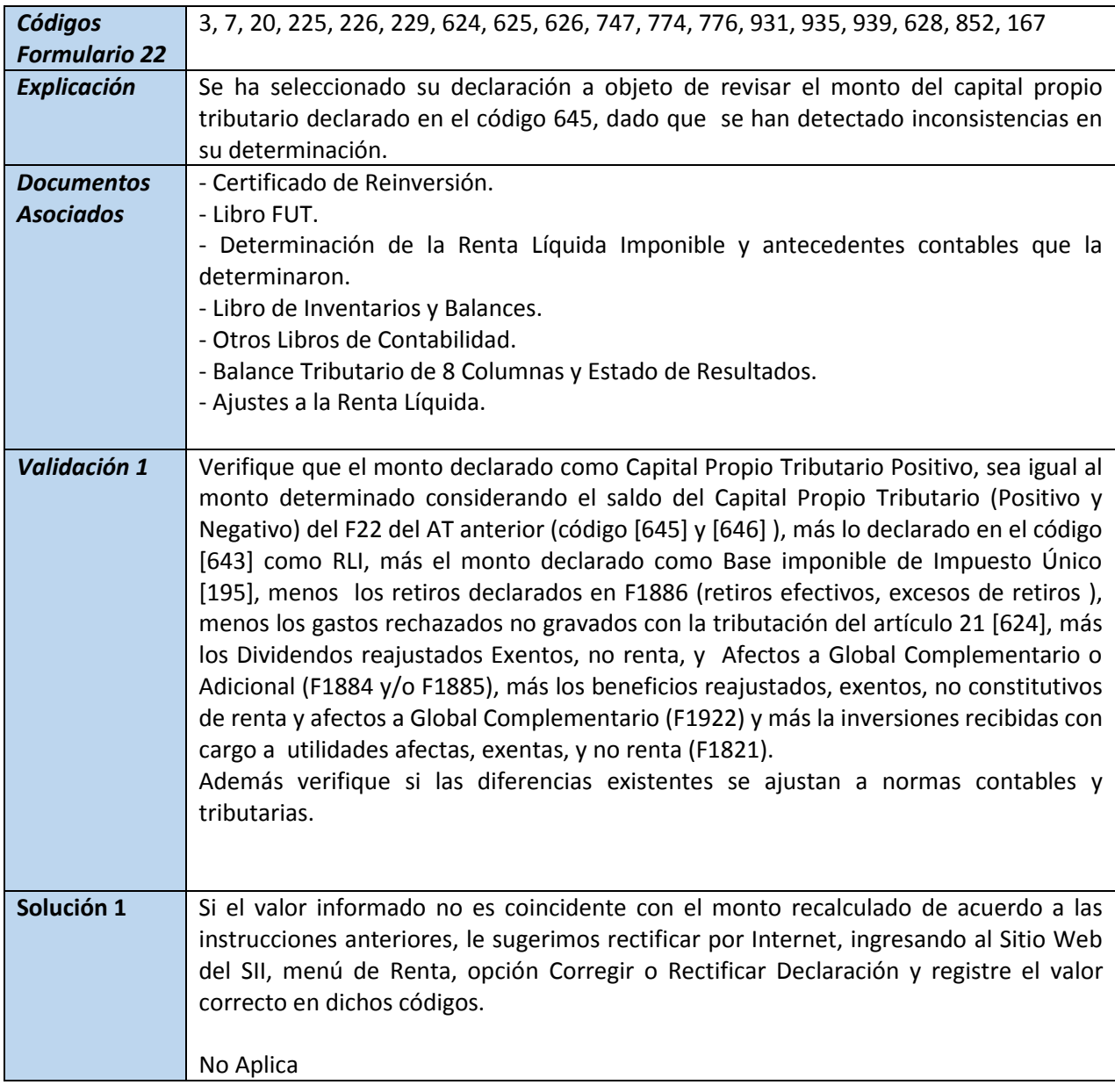

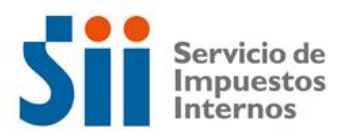

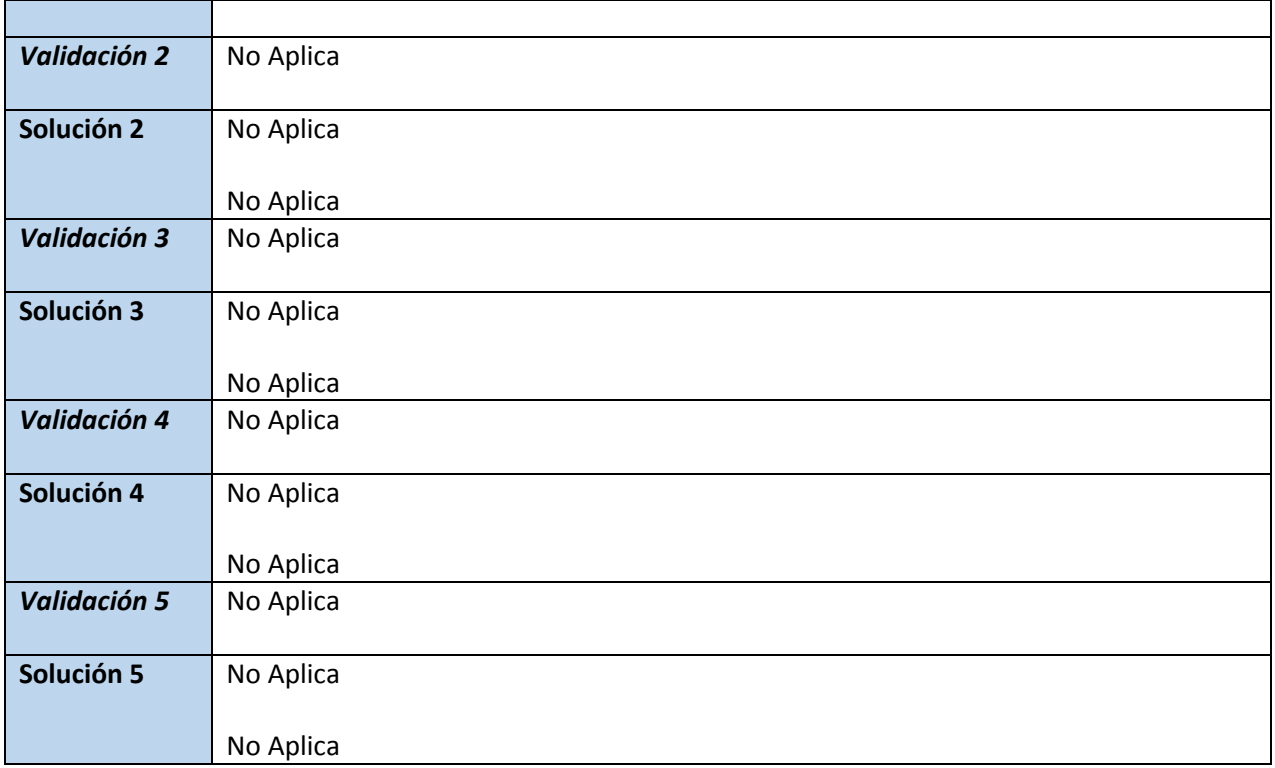